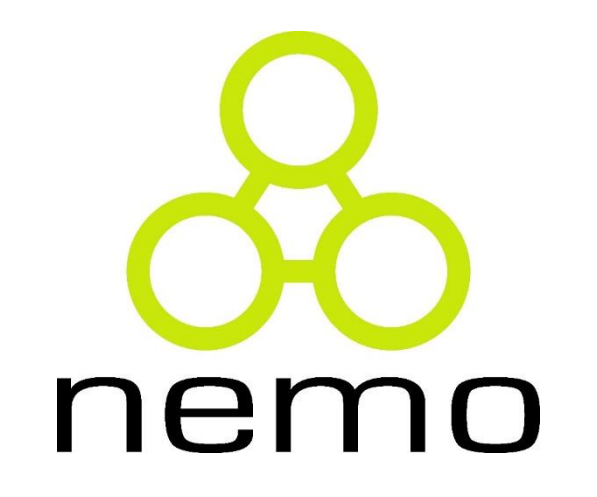

Programação Básica de Computadores

> Jordana S. Salamon jssalamon@inf.ufes.br

DEPARTAMENTO DE INFORMÁTICA CENTRO TECNOLÓGICO UNIVERSIDADE FEDERAL DO ESPÍRITO SANTO

# Estrutura de Repetição - Loops

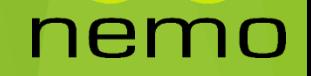

#### Definição

Loop é uma palavra inglesa, que originalmente significa "aro", "anel" ou "sequência".

**Exemplo:** Faça o fluxograma que resolva

os seguintes conjuntos de passos:

- 1. Leia um número
- 2. Verifique se o número é diferente de zero.
- 3. Caso seja retorne ao passo 1
- 4. Caso não seja imprima "Igual a Zero"

nei

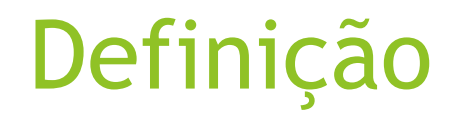

**Exemplo:** Faça o fluxograma que resolva os seguintes conjuntos de passos:

- 1. Leia um número
- 2. Verifique se o número é diferente de zero.
- 3. Caso seja retorne ao passo 1
- 4. Caso não seja imprima "Igual a Zero"

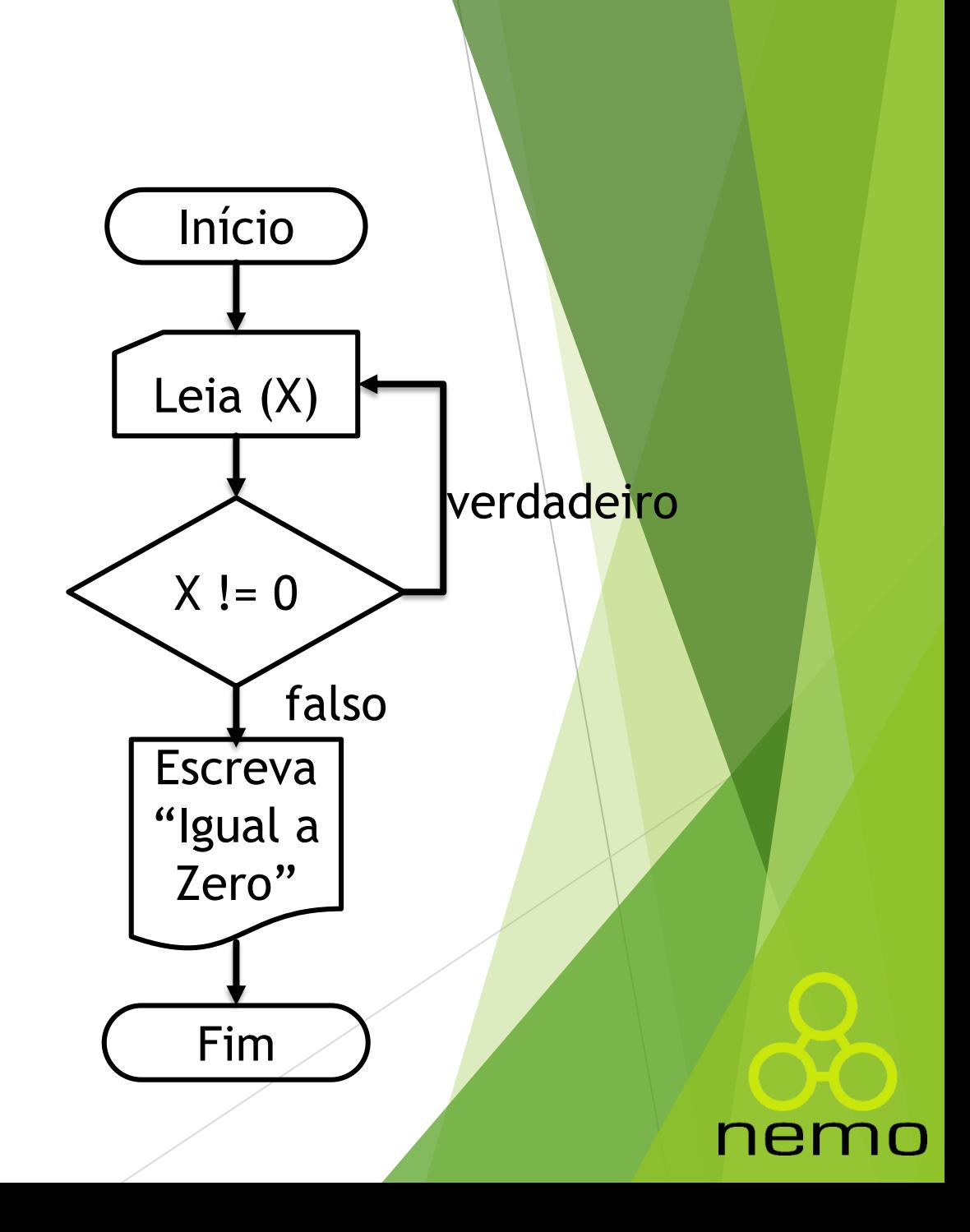

#### Tipos de Laços de Repetição

Existem dois tipo de Laços de Repetição:

- **Laços Contados:** quando se conhece previamente quantas vezes será executado.
- **Laços Condicionais:** quando não se conhece previamente quantas vezes será executado. Está vinculado a uma *condição*.

ne

# Loop Enquanto

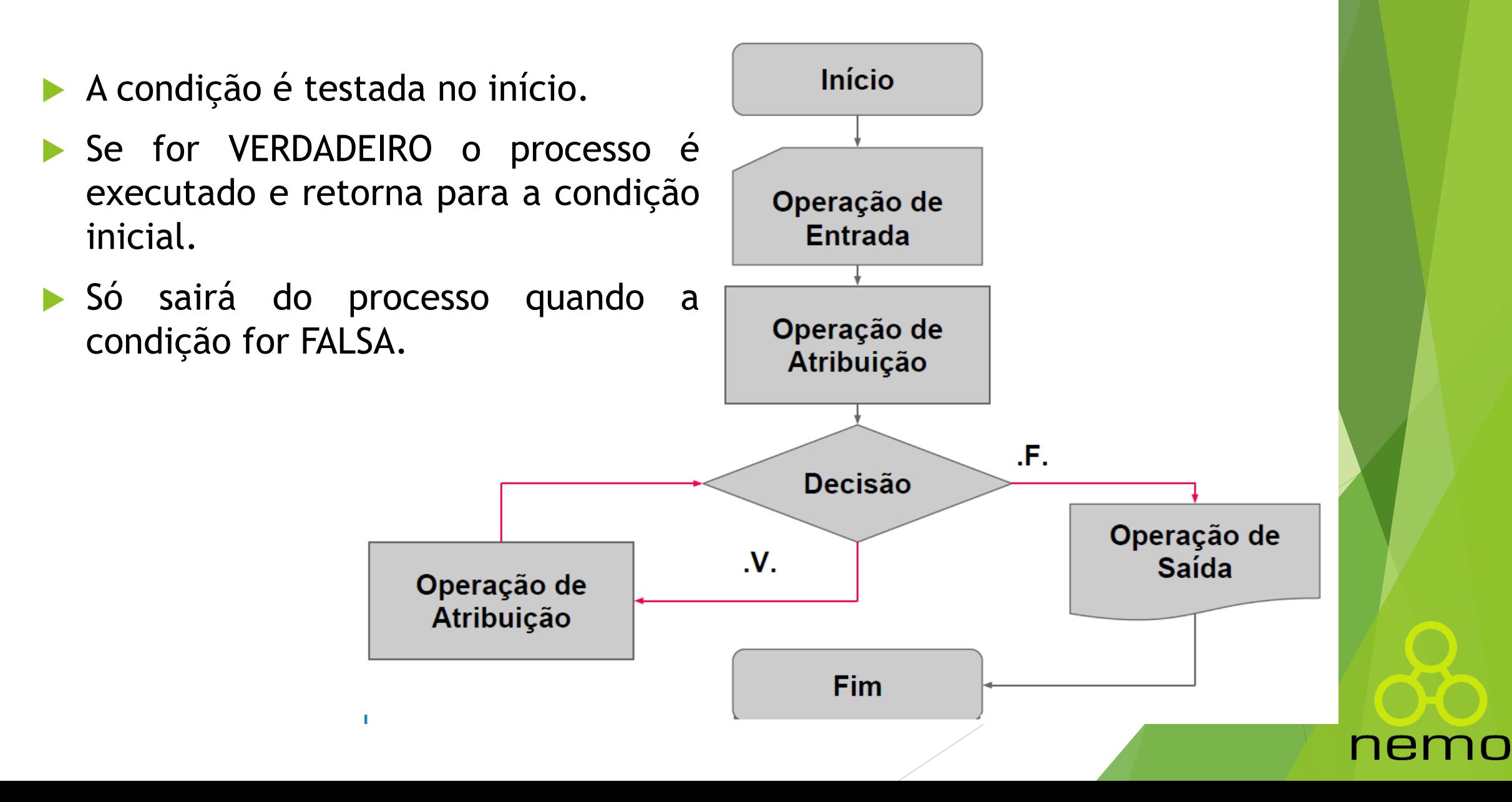

#### Exemplo

▶ Faça um fluxograma que receba várias letras, quando for digitado uma vogal, o algoritmo deve interromper o processo e imprimir a mensagem "A vogal digitada foi XXX".

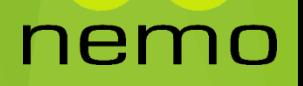

#### Exemplo

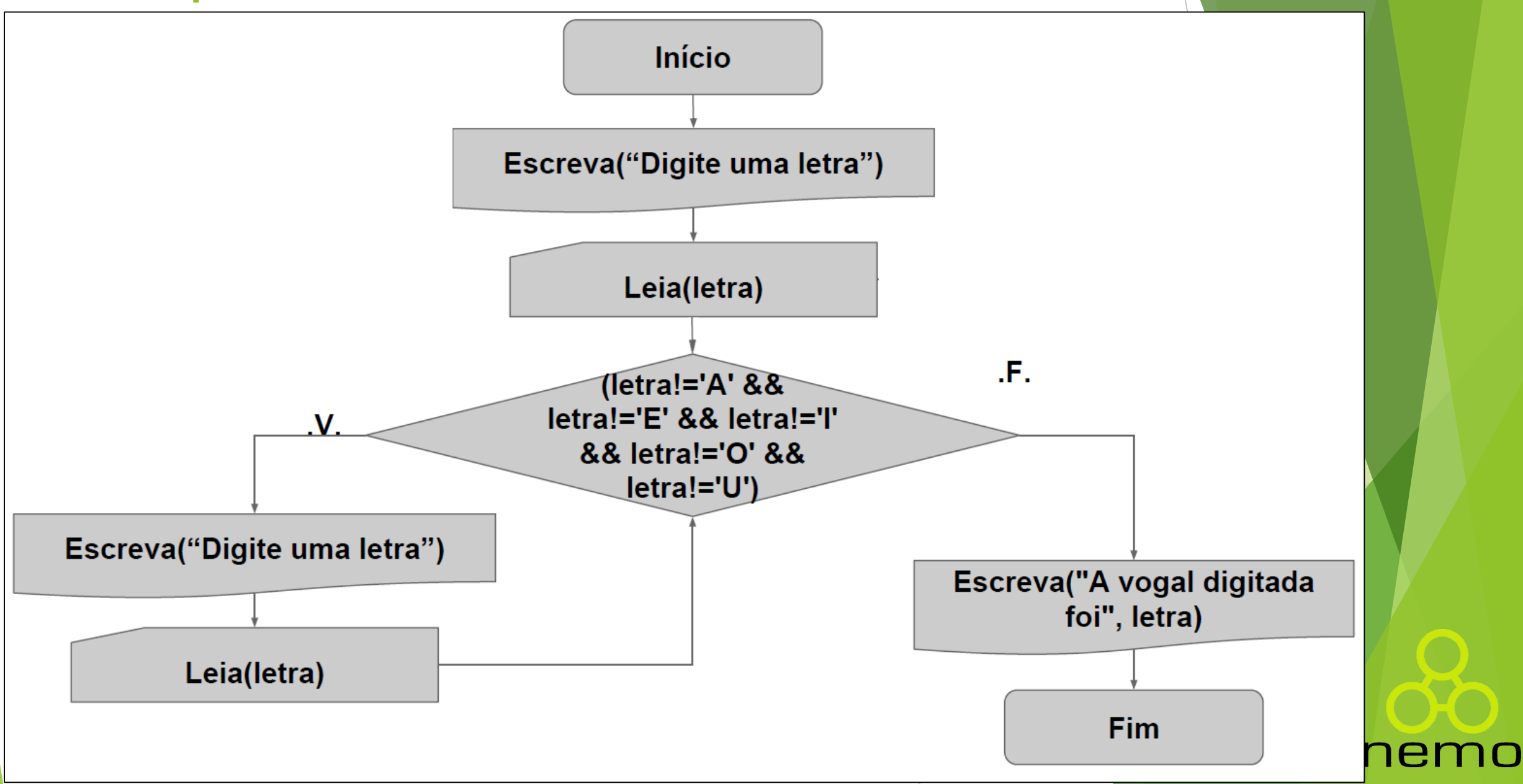

# Loop Enquanto

A construção "enquanto" (também chamada "repetição pré-testada") é a mais difundida estrutura de repetição, e sua estrutura básica é a seguinte:

> **Enquanto** <condição> **Faça** <bloco\_de\_código> **Fim\_enquanto**

**<condição>:** expressão com resultado verdadeiro ou falso.

**<bloco\_de\_código>:** trecho de *código* executado quando a condição é verdadeira.

ner

# Loop Enquanto

*Exemplo:* Ler um número da entrada, *enquanto* ele for diferente de zero.

**Algoritmo** lendo\_enquanto\_nao\_zero **var** x:inteiro **Inicio Escreva(**"Digite um número diferente de 0"**) Leia(**x**) Enquanto** x != 0 **Faça Escreva(**"Digite um número diferente de 0"**) Leia(**x**) Fim\_enquanto Escreva(**"Zero foi digitado"**) Fim**

nem

### Loop Para

- Conhece previamente o número de vezes que será executado.
- A condição é testada no **início** do processo.
- **var** é necessariamente uma variável, o valor é **alterado** em cada interação.
- **inc** é o valor adicionado à variável var ao final de cada iteração (incremento).
- **dec** é o valor subtraído à variável var ao final de cada iteração (decremento).
- Só sairá do processo quando variável var for maior(inc) ou menor(dec) que o valor fim.

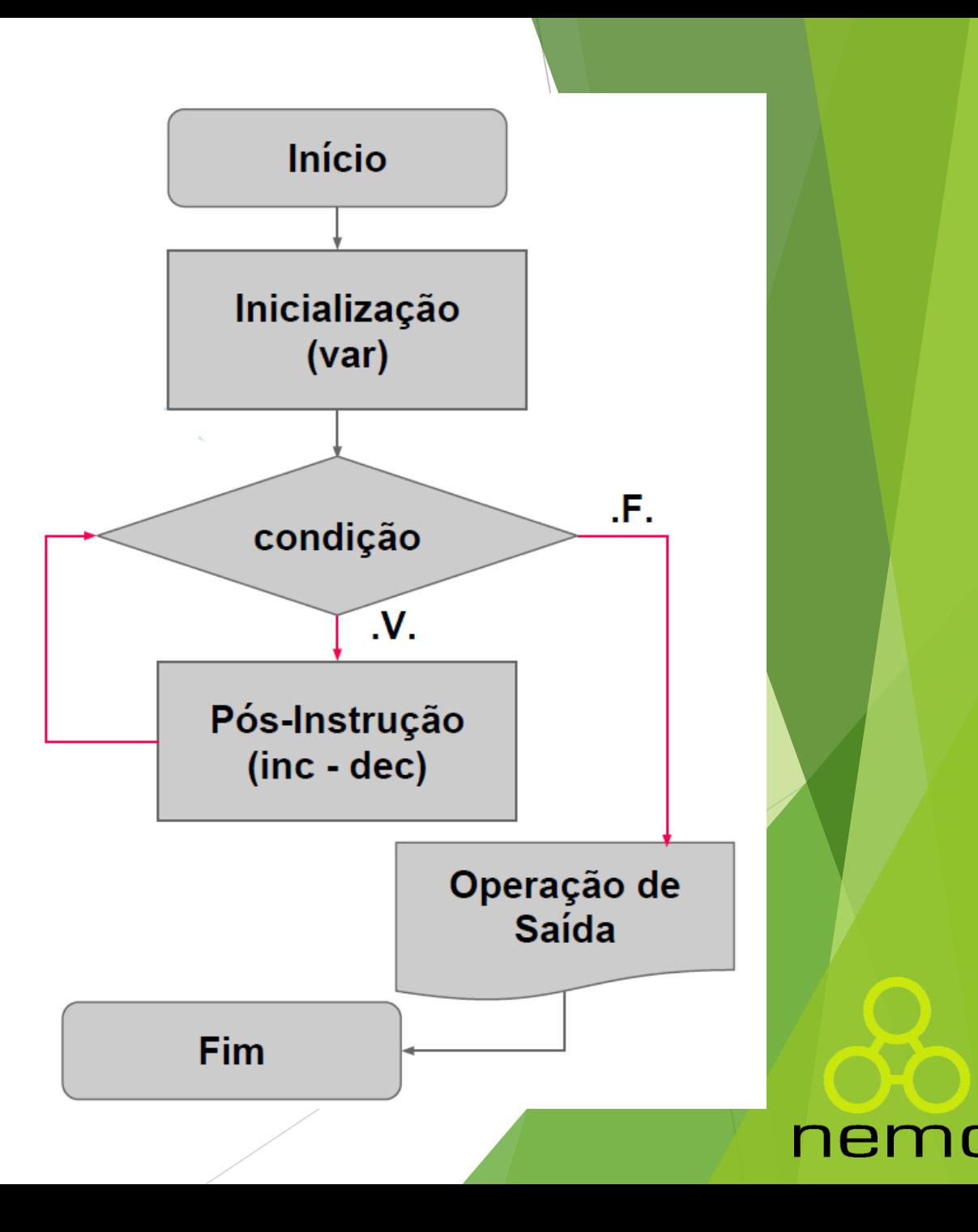

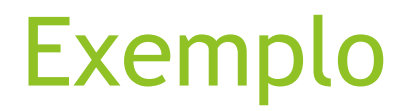

Faça uma fluxograma que some de 1 a 1000.

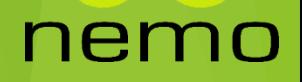

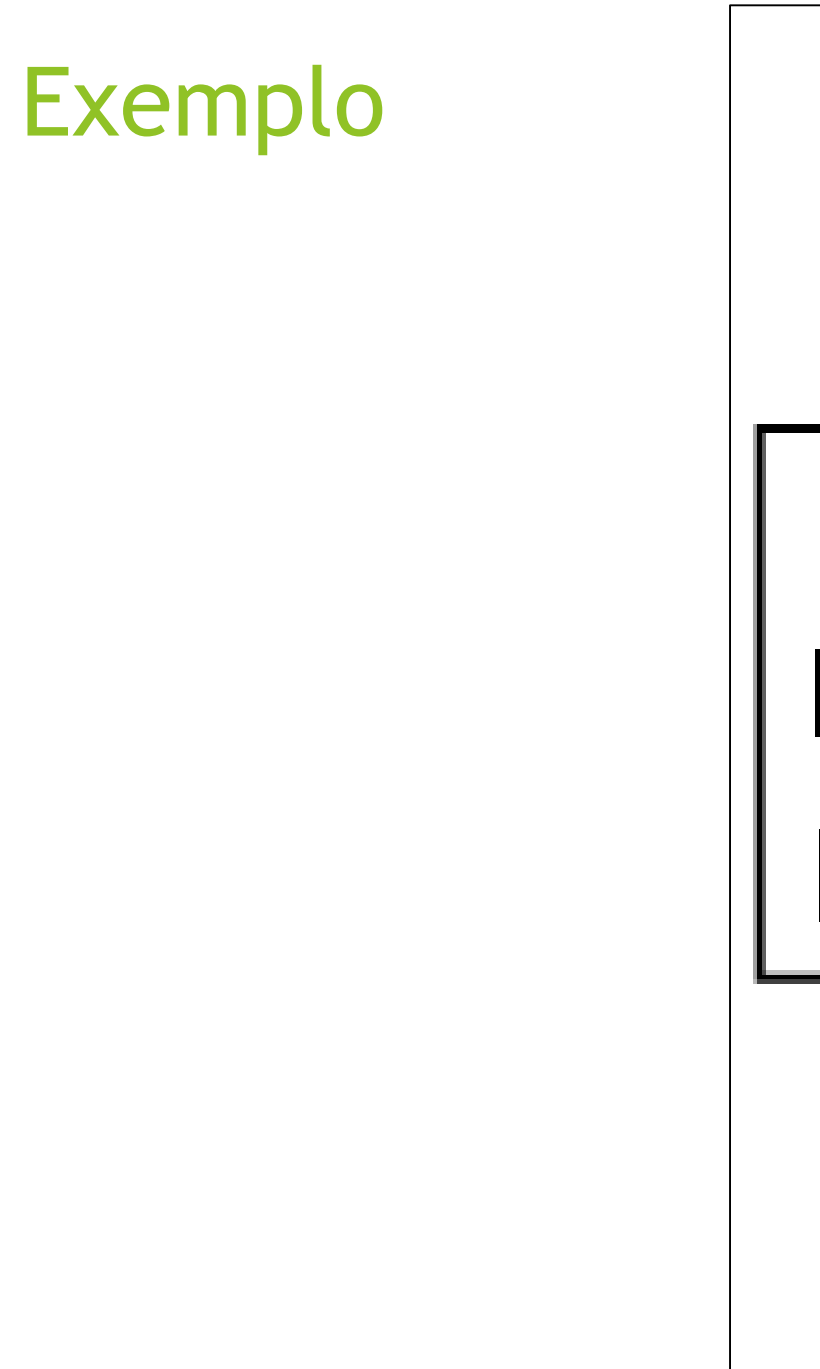

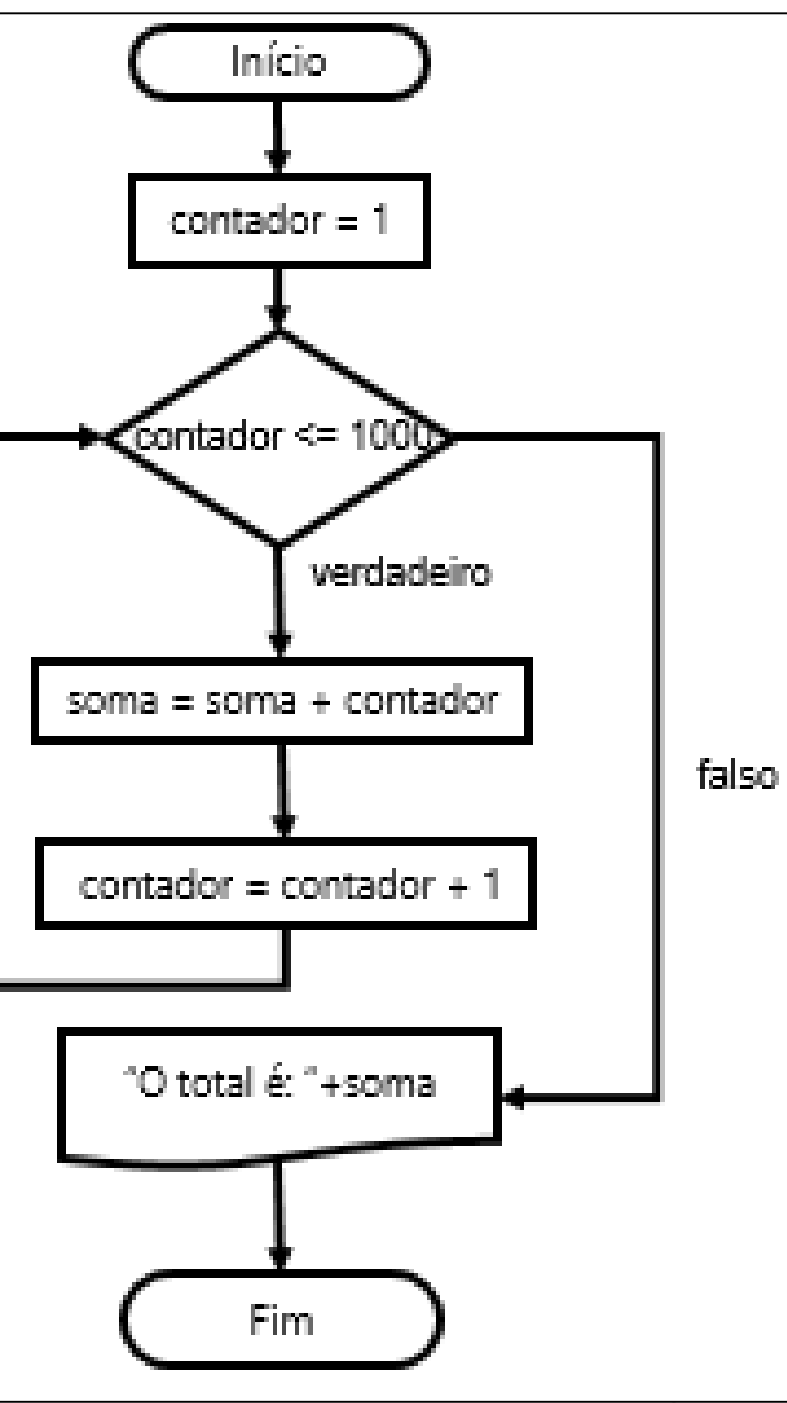

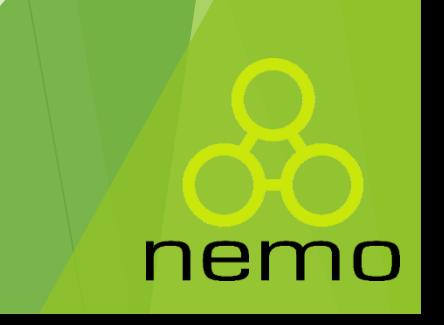

#### Loop Para

A construção "para" (ou "repetição com variável de controle") é uma estrutura de repetição que designa uma variável de controle para cada iteração do bloco, e uma operação de passo a cada iteração. Sua estrutura básica é a seguinte:

**Para** <v> **de** <vi> **até** <vf> **Passo** <p> **Faça** <bloco\_de\_código> **Fim\_para**

**<v>:** variável contadora.

**<vi>:** valor *inicial* da variável de parada.

**<vf>:** valor *final* da variável de parada.

**<p>:** valor a ser incrementada.

**<bloco\_de\_código>:** trecho de código executado a cada iteração.

#### Loop Para

*Exemplo:* Faça uma algoritmo que some de 1 a 1000.

```
Algoritmo soma_1_ate_1000
   var soma, contador:inteiro
Inicio
   Para contador de 1 até 1000 Passo 1
Faça
        soma = soma + contador
   Fim_para
   Escreva("O total é: "+soma)
Fim
```
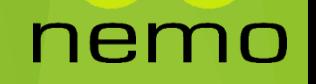

### Considerações Finais

**<condição>:** expressão com resultado verdadeiro ou falso.

**<bloco\_de\_código>:** trecho de *código* executado quando a condição é verdadeira.

**Enquanto** <condição> **Faça** <bloco\_de\_código> **Fim\_enquanto**

**<v>:** variável contadora.

**<vi>:** valor *inicial* da variável de parada.

**<vf>:** valor *final* da variável de parada.

**<p>:** valor a ser incrementada.

**<bloco\_de\_código>:** trecho de código executado a cada iteração.

**Para** <v> **de** <vi> **até** <vf> **Passo** <p> **Faça** <bloco\_de\_código> **Fim\_para**

ner

# Exercícios - Loops

- 1. Faça um pseudocódigo que receba dois números (*a* e *b*) e some todos os números **inteiros** de *a* a *b*, e mostre o resultado obtido.
- 2. Faça um pseudocódigo e some todos os números **pares** e **inteiros** de *1* a *100*, e mostre o resultado obtido.
- 3. Faça um pseudocódigo que **some** os números digitados pelo usuário, até que seja informado o número -1.
- 4. Faça um pseudocódigo que exiba a tabuada de um número *n*, de *n*\*1 a *n*\*10.
- 5. Faça um pseudocódigo que leia uma quantidade indeterminada de **números inteiros** e **positivos** e indique qual foi o **menor** e **maior** número digitado, até que seja informado o número -1.
- 6. Faça um pseudocódigo que **calcule a média** de uma quantidade indeterminada de **números pares positivos**, até que seja informado o número 0.

# Exercícios - Loops

- 7. Faça um pseudocódigo que receba dois números (*a* e *b*). Verifique se esses números são maiores que 0 e, somente se forem, calcule: a soma todos os números **pares** de *a* a *b* a soma de todos os números **ímpares** de **a** a **b**. Mostre o resultado obtido.
- 8. Faça um pseudocódigo que leia um número **n** e diga se ele é primo ou não.
- 9. Faça um pseudocódigo que receba do usuário uma quantidade indeterminada de notas de provas e seus pesos. No fim calcule a média ponderada dessas notas (ex.:{[nota1\*peso1]+[nota2\*peso2]+...+[notan\*peson]}/soma\_dos\_pesos). Leia do usuário enquanto não for digitado -1 para nota e -1 para o peso.
	- Exemplo de entrada: Saída desejada:
- - ▶ nota = 7.4, peso =2 "A média foi: 7,8"
- 

- $\triangleright$  nota = 8.6, peso = 3
- $\triangleright$  nota = 10.0, peso = 5
- $\triangleright$  nota = -1, peso = -1

### Exercícios - Loops

**10.** Faça uma pseudocódigo que leia um número N e calcule e imprima o seu fatorial. Ex:  $5! = 120$ 

**11.** Faça uma pseudocódigo que calcule a série de Fibonacci. No programa principal leia um número N e imprima o valor da sequencia na posição N. Serie de Fibonacci = 1, 1, 2, 3, 5, 8, 13, 21, 34...

**12.** Sendo h = 1 + 1/2 + 1/3 + 1/4 + ... + 1/N, construa um pseudocódigo para calcular o número h, sendo o número inteiro N fornecido pelo usuário. Seu algoritmo deve garantir que apenas um valor maior do que zero seja aceito como entrada, ou seja, somente calcular h se o n informado for maior do que 0, caso contrário, deve ser solicitado outro n, até que n seja maior do que 0. Ex.:  $n = 5$ ,  $h = 1 + 1/2 + 1/3 + 1/4 +$ 1/5.

**13.** Construa um pseudocódigo para determinar e mostrar o número de dígitos de um número inteiro informado. Ex.:  $n = 134859$ , imprimir 6;  $n = 11111111$ , imprimir 9.

# That's all Folks!

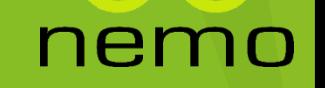